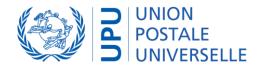

# UPU - Interconnection Platform UPU-IP overview

December 2022

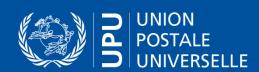

# UPU-Interconnection Platform Key Features

## Centralized system

- Switch for real-time message routing
- Repository of all payments, unique reference in case of discrepancy between connected Posts and partners
- Central management of bilateral agreements in BAMS

### Urgent (instant) service with Web services solution

- Real-time communication
- Synchronous protocol for urgent international postal payment services

## Payment anywhere facility

Client decides at Post, at a sub-agent of the Post, or at another agent

#### One-Time connection

Only one integration of further external partners or MTOs to UPU-IP for every Post

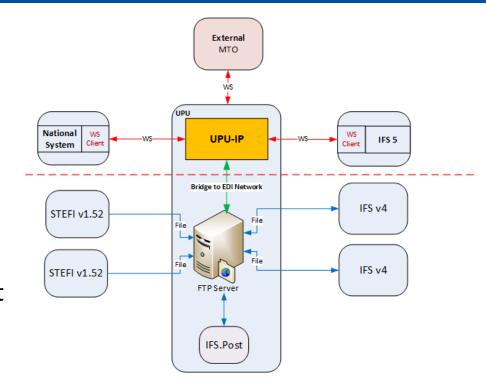

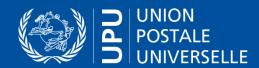

# **UPU-IP Compatibility**

### Existing add-on services remain available

- PPS\*Clearing: exchanges over the UPU-IP feed PPS\*Clearing to be included in settlement and netting process
- QCS Finance: exchanges over UPU-IP feed QCS Finance
- FEIS: reference to UPU-IP postal payment identifier possible

## Interoperability

- Converter to former M38 EDI: bridge between the new UPU-IP and the EDI-FTP platform to convert
  and transport M38 EDI messages to former postal payments platform based on FTP EDI files and to
  guarantee exchanges between new and old technologies
- External systems proxy (e.g. Forsage): to relay postal payment events to external systems if external system is the reference system (push mode)

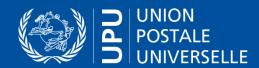

Reimburses the postal payment's

customer at issuing party

# UPU-IP WS methods

according to defined criteria (corridor,

dates, state, etc.)

#### LoadAgreements **(2)** Get Retrieves list of bilateral 曲 Retrieves payable postal payments agreements with details **(2)** GetFxRates Pay Retrieves valid exchange rates ① Pays a postal payment available in the IssueWithLock 山 **UPU-IP** Issue postal payment with lock enabled by default ReceiveForAccount Retrieves all **(1)** Issue payable to account postal payments 山 **UPU-IP** between specified UTC dates Issues a postal payment BookIDToPayingExternal ConfirmPayToAccount ⑪ 山 Creates (books) a postal Confirms payment to account payment ID in an external system CheckStatus Cancel C Checks and retrieves current status and Cancels an issued postal details of one postal payment payment in the UPU-IP GetByCriteria Lock Unlock Reimburse Retrieves list of postal payments

Disable lock on

postal payment

Enable lock on postal

partners' operations

payment preventing other

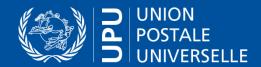

# UPU-IP — Functional changes

Significant differences between the new UPU-IP and the previous FTP gateway solutions (IFS, STEFI, etc.)

- UPU-IP based on transaction (postal payment) operation (e.g. issue, pay, etc) vs EDI file (with set of past operations)
- Instant feedback with UPU-IP: always a Web service operation result vs delay getting EDI file feedback (IFSAck or IFSErr).
- Single reference between partners of exchange: UPU-IP is the central database reference instead of two partner systems asynchronous. The UPU-IP is the system of reference to be consulted for every operation's validation.
- Single point of definition of bilateral agreements with BAMS instead of configuration in 2 systems
- International accounting reports can be based on common and central system

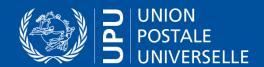

# UPU-IP – Postal payment life cycle

## Simplified postal payment life cycle between UPU-IP partners

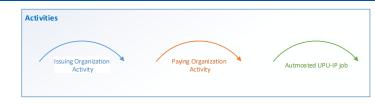

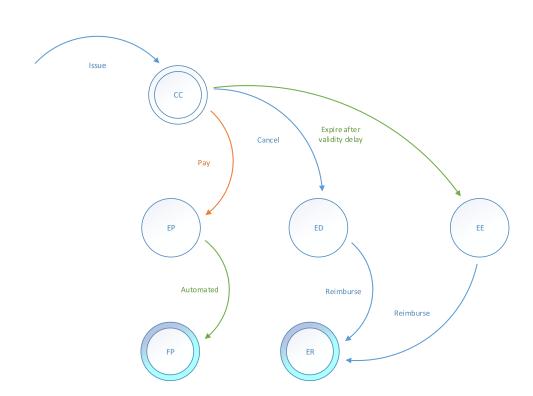

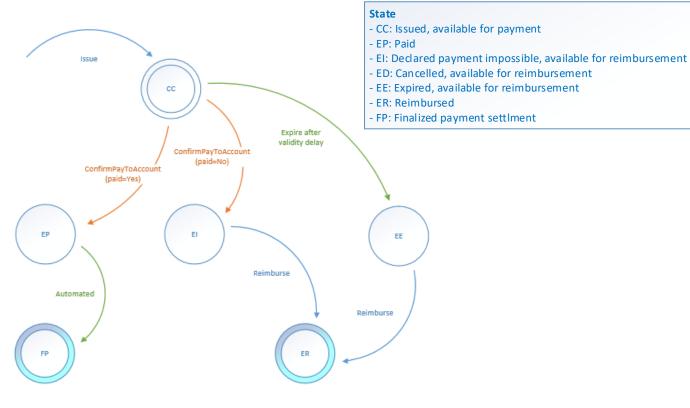

## Products OR and OT

Payment on account

Products IN and GT

# UPU-IP project

- 1 Decision phase: requirements gathering and costs estimation
- BAMS and UPU-IP presentation : features and services
- UPU-IP integration: functional description and comparison to IFS / STEFI
- 2 Pre-production integration: to test-validate the solution and train
- Share of pre-production and production database (IFS) / configuration files (STEFI) to collect existing configuration details, for migration project
- Establish communication link: get security certificate to connect
- Generate Web Service client proxy from WS endpoint (URL) for local development teams projects
- Integration:
  - Send WS message to UPU-IP, receive and process WS response
  - Connect business logic of local system to WS calls to integrate UPU-IP traffic into system
  - Test campaign of the integration
- Migration: tests campaign and training

3 - Production migration

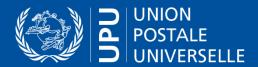

## **UPU-IP** Documentation

## Documentation package

- UPU-IP Fact Sheet
- UPU-IP Integration Guide
- UPU-IP Functional Description Guide
- Online description of services: <a href="http://upu.int/api">http://upu.int/api</a>
- UPU-IP State Transition Scenarios

# Thank You

Get in touch with us!